# **Single-node Optimization Techniques**

© Cray Inc 2013

## Doesn't the compiler do all this for me?

## • Not yet...

• (standard answer, unchanged for last 50 or so years)

### • You can make a big difference to code performance

- Helping the compiler spot optimisation opportunities
- Using specialist knowledge of your application
- Removing obscure (and antique) "optimisations" in older code
  - simple code is always best, until proved otherwise

### • What we cover in this talk:

- Quick review of memory hierarchy
- Cache blocking
- TLB use optimisation
- loop unrolling
- vectorisation

### • No fixed rules: optimise on case-by-case basis

• But first, check what the compiler is already doing

## **Memory Hierarchy**

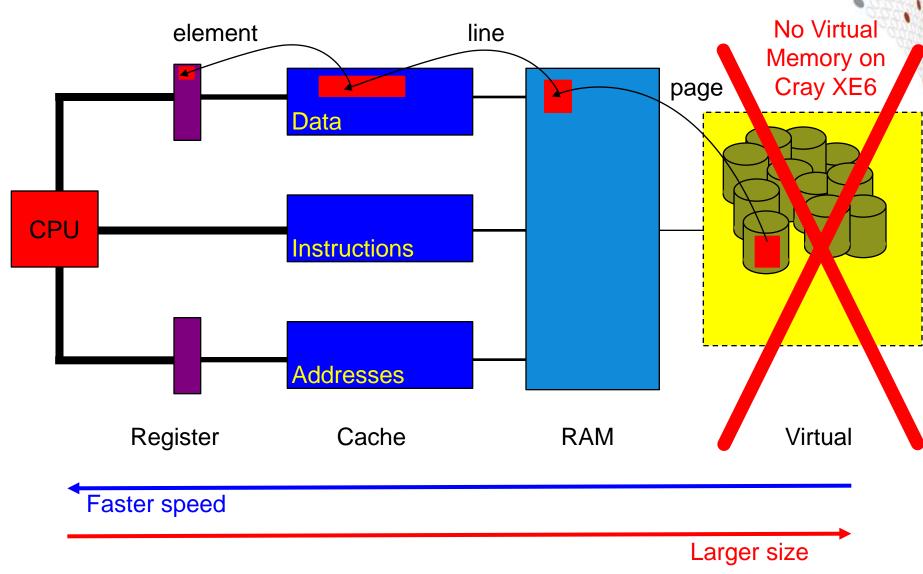

## **Memory Hierarchy**

As you go further up the memory hierarchy, capacity and latency increase

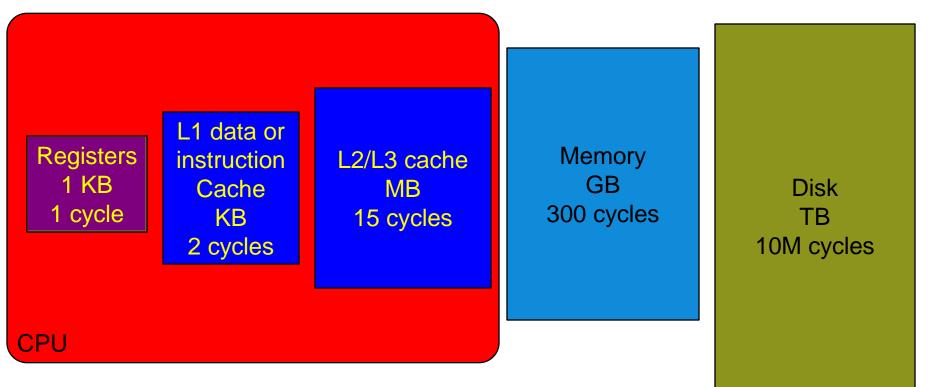

### **Cache Lines**

Typically more than one element at once is transferred

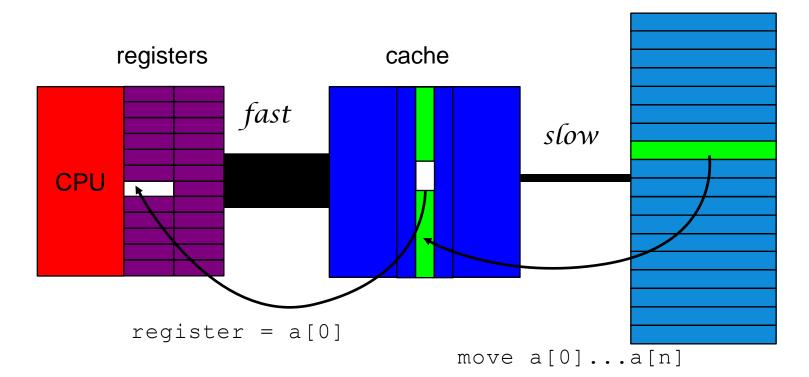

x = a[0]

### **Bad Cache Alignment**

CrayPAT profiling with export PAT\_RT\_HWPC=2 (L1 and L2 metrics)

| Time%                  |                | 0.2%          |          |       |
|------------------------|----------------|---------------|----------|-------|
| Time                   |                | 0.00003       |          |       |
| Calls                  |                | 1             |          |       |
| PAPI_L1_DCA            | 455.433M/sec   | 1367          | ops      |       |
| DC_L2_REFILL_MOESI     | 49.641M/sec    | 149           | ops      |       |
| DC_SYS_REFILL_MOESI    | 0.666M/sec     | 2             | ops      |       |
| BU_L2_REQ_DC           | 74.628M/sec    | 224           | req      |       |
| User time              | 0.000 secs     | 7804          | cycles   |       |
| Utilization rate       |                | <b>97.9</b> 응 | Г        |       |
| L1 Data cache misses   | 50.308M/sec    | 151           | misses   | cf: 8 |
| LD & ST per D1 miss    |                | 9.05          | ops/miss |       |
| D1 cache hit ratio     |                | 89.0%         |          |       |
| LD & ST per D2 miss    |                | 683.50        | ops/miss |       |
| D2 cache hit ratio     |                | 99.1%         |          |       |
| L2 cache hit ratio     |                | <b>98.7</b> % |          |       |
| Memory to D1 refill    | 0.666M/sec     | 2             | lines    |       |
| Memory to D1 bandwidth | 40.669MB/sec   | 128           | bytes    |       |
| L2 to Dcache bandwidth | 3029.859MB/sec | 9536          | bytes    |       |
|                        |                |               |          |       |

## **Good Cache Alignment**

| Time%                  |                | 0.1%          |          |
|------------------------|----------------|---------------|----------|
| Time                   |                | 0.00002       |          |
| Calls                  |                | 1             |          |
| PAPI_L1_DCA            | 689.986M/sec   | 1333          | ops      |
| DC_L2_REFILL_MOESI     | 33.645M/sec    | 65            | ops      |
| DC_SYS_REFILL_MOESI    |                | 0             | ops      |
| BU_L2_REQ_DC           | 34.163M/sec    | 66            | req      |
| User time              | 0.000 secs     | 5023          | cycles   |
| Utilization rate       |                | <b>95.1</b> % |          |
| L1 Data cache misses   | 33.645M/sec    | 65            | misses   |
| LD & ST per D1 miss    |                | 20.51         | ops/miss |
| D1 cache hit ratio     |                | <b>95.1</b> % |          |
| LD & ST per D2 miss    |                | 1333.00       | ops/miss |
| D2 cache hit ratio     |                | 100.08        |          |
| L2 cache hit ratio     |                | 100.0%        |          |
| Memory to D1 refill    |                | 0             | lines    |
| Memory to D1 bandwidth |                | 0             | bytes    |
| L2 to Dcache bandwidth | 2053.542MB/sec | 4160          | bytes    |

## **Cache blocking**

### • A combination of:

- strip mining (also called loop blocking, loop tiling...)
- loop interchange

### Designed to increase data reuse:

- temporal reuse: reuse array elements already referenced
- spatial reuse: good use of cache lines

### • Many ways to block any given loop nest

- Which loops should be blocked?
- What block size(s) will work best?

### Analysis can reveal which ways are beneficial

- How big is your cache?
  - L1 is 16kB on Interlagos.
- How many cache lines can it hold?
  - each line typically 64B, so
- How many cache lines are needed per loop iteration?
- ...

## • But trial-and-error is probably faster

or autotuning of the code

### **Cache Use in Stencil Computations**

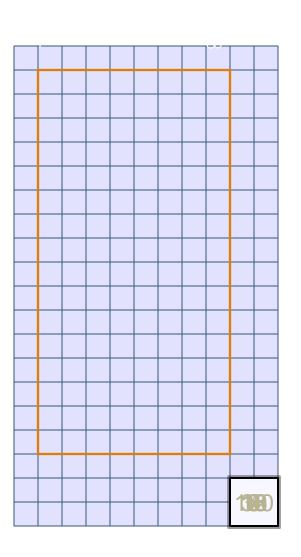

```
DO j = 1, 8
DO i = 1, 16
a = u(i-1,j) + u(i+1,j) &
+ u(i,j-1) + u(i,j+1) &
- 4*u(i,j)
ENDDO
```

ENDDO

### • Imagine a CPU architecture where:

- each cache line holds 4 array elements
- cache can hold 12 lines of data
- Each execution of i-loop needs:
  - 3\*CEILING[(16+2)/4]=15 cache lines

### • No cache reuse b/w j-loop iterations

- Because 15 is greater than 12
  - iteration j loaded u(i:i+3,j+1) (4 elements)
  - iteration j+1 could reuse this (for central term)
  - but it's already been evicted from the cache
- Cache misses per loopnest iteration
  - 8\***15** = 120

### **Blocking to Increase Reuse**

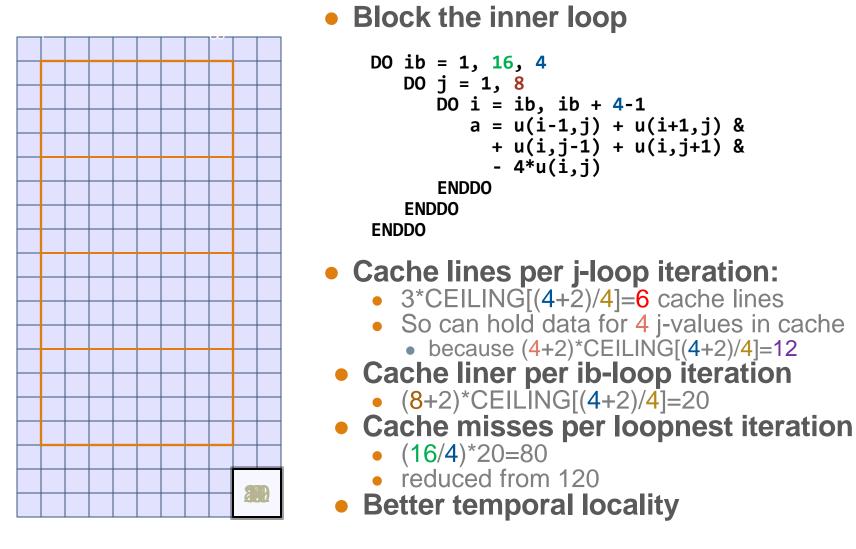

### **Blocking to Increase Reuse**

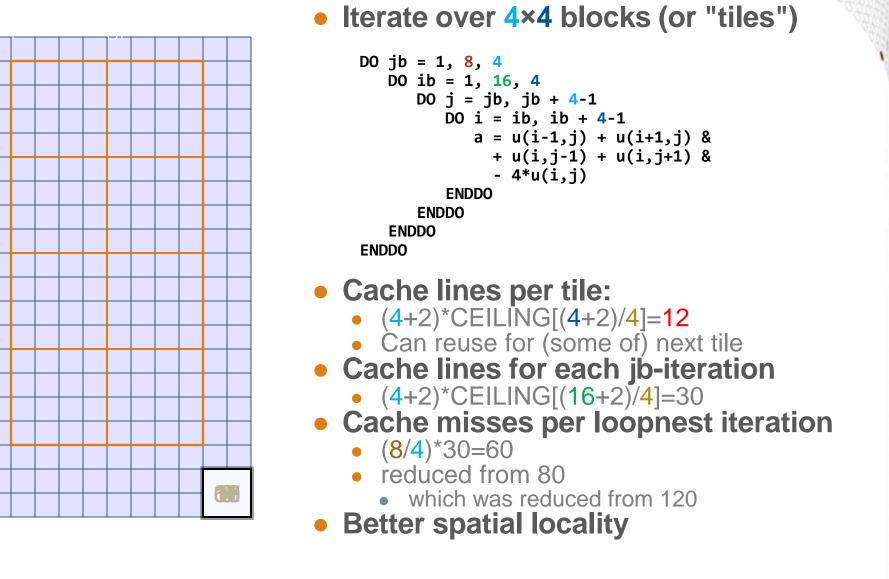

## **Cache blocking with Cray Directives**

#### CCE blocks well, but it sometimes blocks better with help

| <b>Original loopnest</b>                                                                                                    | Loopnest with help                                                                                                    | Equivalent explicit code                                                                                                    |
|----------------------------------------------------------------------------------------------------|----------------------------------------------------------------------------------------------------|----------------------------------------------------------------------------------------------------|
| <pre>do k = 6, nz-5   do j = 6, ny-5     do i = 6, nx-5         ! stencil         enddo         enddo     enddo     enddo</pre> | <pre>!dir\$ blockable(j,k) !dir\$ blockingsize(16) do k = 6, nz-5   do j = 6, ny-5     do i = 6, nx-5       ! stencil     enddo   enddo enddo</pre> | <pre>do kb = 6,nz-5,16<br/>do jb = 6,ny-5,16<br/>do k = kb,MIN(kb+16-1,nz-5)<br/>do j = jb,MIN(jb+16-1,ny-5)<br/>do i = 6, nx-5<br/>! stencil<br/>enddo<br/>enddo<br/>enddo<br/>enddo<br/>enddo</pre> |

#### Use the -hlist=a option to get a loopmark listing

- Identifies which loops were blocked
- Gives the block size the compiler chose
- See <source>.lst file

### **Further cache optimisations**

### • If multiple loopnests process a large array

First element of array will be out of cache when start second loopnest

### Improving cache use

enaao

- Consider fusing the loopnests
  - Completely: just have one loopnest
  - Partial: have one outer loop, containing multiple inner loops

| Original code   | Complete fusion | Partial fusing  |
|-----------------|-----------------|-----------------|
| do j = 1, Nj    | do j = 1, Nj    | do j = 1, Nj    |
| do i = 1, Ni    | do i = 1, Ni    | do i = 1, Ni    |
| a(i,j)=b(i,j)*2 | a(i,j)=b(i,j)*2 | a(i,j)=b(i,j)*2 |
| enddo           | a(i,j)=a(i,j)+1 | enddo           |
| enddo           | enddo           | do i = 1, Ni    |
|                 | enddo           | a(i,j)=a(i,j)+1 |
| do j = 1, Nj    |                 | enddo           |
| do i = 1, Ni    |                 | enddo           |
| a(i,j)=a(i,j)+1 |                 |                 |
| enddo           |                 |                 |
| onddo           |                 |                 |

### **Further cache optimisations**

### Perhaps cache block before fusing

- Fuse one or more of the outer blocking loops
- If multiple subprograms process the array
  - Remove one or more outer loops (or all loops) from subprograms
  - Haul loop into parent routine, pass in index values instead
  - Might want to ensure that compiler is inlining this routine
  - This technique is very useful if you want to use OpenMP/OpenACC

| Beware of Fortran                                                                                                    | Original code                                                                                                    | After hauling                                                                                                    |
|----------------------------------------------------------------------------------------------------|----------------------------------------------------------------------------------------------------|----------------------------------------------------------------------------------------------------|
| <ul> <li>array syntax often bad</li> <li>a(:,:)=b(:,:)*2</li> <li>a(:,:)=a(:,:)+1</li> <li>compiler unlikely to fuse any loops</li> </ul> | <pre>CALL sub1(a,b) CALL sub2(a) SUBROUTINE sub1(a) do j=1,Nj do i=1,Ni a(i,j)=b(i,j)*2 enddo enddo END SUBROUTINE sub1</pre> | <pre>do j = 1, Nj CALL sub1(a,b,j) CALL sub2(a,j) enddo  SUBROUTINE sub1(a,j) do i=1,Ni     a(i,j)=b(i,j)*2 enddo END SUBROUTINE sub1</pre> |

## **Virtual Memory vs Physical Memory**

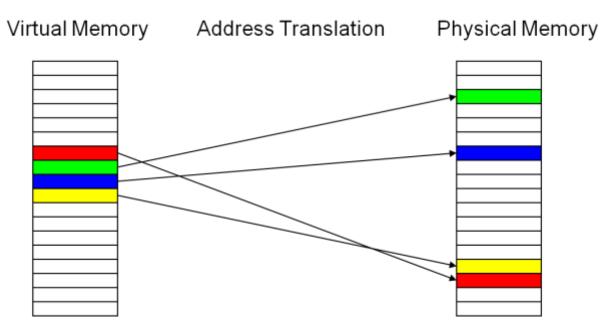

#### • Translation page table is stored in main memory

 Each memory access logically takes twice as long – once to find the physical address, once to get the actual data

#### • Use a hardware cache of least recently used addresses

- Called a Translation Lookaside Buffer or TLB
- You should aim to reuse this cache wherever possible

### The TLB cache

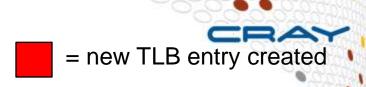

= address already mapped

bad for the TLB non unit stride through the data

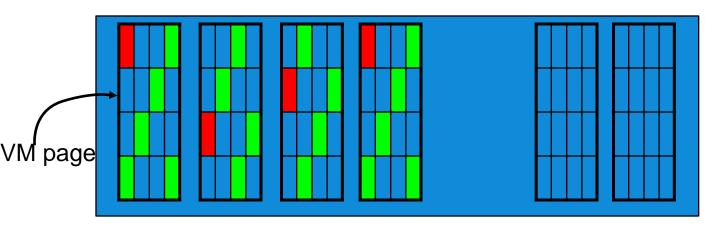

physical memory

#### VERY bad for the TLB

strides through the data which exceed the page size

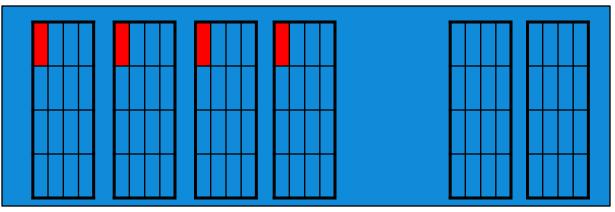

physical memory

## **Optimising for TLB**

### • Aim to reuse data on a page

• i.e. treat similarly to a cache

### Standard-sized pages are 4kB

- But you can use larger "huge" pages
  - 128kB, 512kB, 2MB,... 64MB
- Almost always benefit HPC applications
  - regular data accesses)
  - huge pages give fewer TLB misses
- Huge pages can also help communication performance

### • To use huge pages (see man intro\_hugepages)

- Load chosen craype-hugepages\* module
  - See module avail craype-hugepages for list of available options
  - 2M or 8M are usually most successful on Cray XE6
- Compile as before
- Make sure this module is also loaded in PBS jobscript
  - quick cheat: can load a different-sized hugepages module at runtime
    - compile-time module enables hugepages, runtime one determines actual size

## Loop Unrolling (Theory)

### Increases the work per loop iteration

- more computation per loop iteration
  - can pipeline better in CPU
  - more opportunities for vectorisation
- higher computational intensity
  - more floating point operations per memory operation (load or store)

### Combination of loop blocking and unwinding

- may completely unwind the loop
  - i.e. replace by complete set of scalar instructions

| Original code                         | After partial unrolling                                                                                                    |
|---------------------------------------|----------------------------------------------------------------------------------------------------|
| do i=1,N<br>a(i)=a(i) + b(i)<br>enddo | <pre>do i=1,N,4   a(i) =a(i) + b(i)   a(i+1)=a(i+1) + b(i+1)   a(i+2)=a(i+2) + b(i+2)   a(i+3)=a(i+3) + b(i+3) enddo <cleanup if="" n%4!="0"></cleanup></pre> |

## Loop Unrolling (Reality)

- Most optimising compilers will unroll loops automatically
  - But probably will concentrate on inner loops

#### • When might we help?

- If the compiler didn't unroll (and should have done)
- When the compiler doesn't know about tripcounts (this loop is small)
- When we have a small outer loop
  - maybe move it to be the innermost loop and completely unroll

### Avoid manually unrolling loops where possible

- reduces portability
- optimal loop length for Interlagos may not suit Sandybridge

### • Instead ask compiler to do it using directives, e.g.:

 CCE: Force unrolling loop, optional i times.
 !DIR\$ unroll (i) #pragma \_CRI unroll i

#### PGI: Force unrolling loop, optional i times. CPGI\$ unroll n:i #pragma loop unroll n:i

### **Vector Instructions (Vectorisation)**

- Modern CPUs can perform multiple operations each cycle
  - Use special SIMD (Single Instruction Multiple Data) instructions
    - e.g. SSE, AVX
  - Operate on a "vector" of data
    - typically 2 or 4 double precision floats (on Interlagos)
  - Potentially gives speedup in floating point operations
  - Usually only one loop is vectorisable in loopnest
    - And most compilers only consider inner loop

### Optimising compilers will use vector instructions

- Relies on code being vectorisable
- Or in a form that the compiler can convert to be vectorisable
  - Some compilers are better at this than others

### **Helping vectorisation**

### • Is there a good reason for this?

- There is an overhead in setting up vectorisation; maybe it's not worth it
  - Could you unroll inner (or outer) loop to provide more work?

### • Does the loop have dependencies?

- information carried between iterations
  - e.g. counter: total = total + a(i)
- No:
  - Tell the compiler that it is safe to vectorise
    - !dir\$ IVDEP directive above loop (CCE, bur works with most compilers)
    - C99: restrict keyword (or compile with -hrestrict=a with CCE)
- Yes:
  - Rewrite code to use algorithm without dependencies, e.g.
    - promote loop scalars to vectors (single dimension array)
    - use calculated values (based on loop index) rather than iterated counters, e.g.
      - Replace: count = count + 2; a(count) = ...
      - By: a(2\*i) = ...
    - move if statements outside the inner loop
      - may need temporary vectors to do this
  - If you need to do too much extra work to vectorise, may not be worth it.

### When does the Cray Compiler vectorise?

### • The Cray compiler will only vectorise loops

- Constant strides are best, indirect addressing is bad
- Can vectorise across inlined functions
- Needs to know loop tripcount (but only at runtime)
  - do/while loops should be avoided
- No recursion allowed
  - if you have this, consider rewriting the loop
- If you can't vectorise the entire loop, consider splitting it
  - so as much of the loop is vectorised as possible

### Always check the compiler output to see what it did

- CCE: -hlist=a
- GNU: -ftree-vectorizer-verbose=1
- PGI: -Minfo
- or (for the hard core) check the assembler generated

### • Clues from CrayPAT's HWPC measurements

- export PAT\_RT\_HWPC=13 or 14 # Floating point operations SP,DP
- Complicated, but look for ratio of operations/instructions > 1
  - expect 4 for pure AVX with double precision floats

### Let's consider a non-vectorisable loop

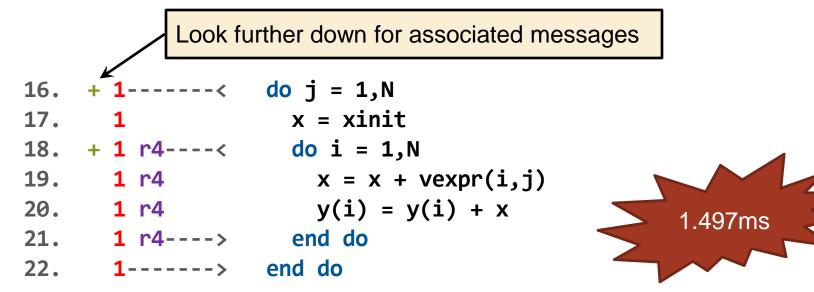

ftn-6254 ftn: VECTOR File = bufpack.F90, Line = 16

A loop starting at line 16 was not vectorized because a recurrence was found on "y" at line 20.

ftn-6005 ftn: SCALAR File = bufpack.F90, Line = 18

A loop starting at line 18 was **unrolled 4 times**.

```
ftn-6254 ftn: VECTOR File = bufpack.F90, Line = 18
```

A loop starting at line 18 was not vectorized because a recurrence was found on "x" at line 19.

For more info, type: explain ftn-6254

### Now make a small modification

| 38. | <b>Vf</b> < | do i = 1,N          |                                                |
|-----|-------------|---------------------|------------------------------------------------|
| 39. | Vf          | x(i) <u>=</u> xinit | x promoted to vector:                          |
| 40. | <b>Vf</b> > | end do              | <ul> <li>trade slightly more memory</li> </ul> |
| 41. |             |                     | for better performance                         |
| 42. | ir4<        | do j = 1,N          |                                                |
| 43. | ir4 if<     | do i = 1,N          |                                                |
| 44. | ir4 if      | x(i) = x(i) + vexp  | r(i,j)                                         |
| 45. | ir4 if      | y(i) = y(i) + x(i)  | 1.080 mg                                       |
| 46. | ir4 if>     | end do              | 1.089ms                                        |
| 47. | ir4>        | end do              |                                                |
|     |             |                     |                                                |

-37%

N.B. outer loop

vectorisation here

ftn-6007 ftn: SCALAR File = bufpack.F90, Line = 42

A loop starting at line 42 was **interchanged** with the loop starting at line 43.

ftn-6004 ftn: SCALAR File = bufpack.F90, Line = 43

A loop starting at line 43 was **fused** with the loop starting at line 38.

ftn-6204 ftn: VECTOR File = bufpack.F90, Line = 38

A loop starting at line 38 was vectorized.

ftn-6208 ftn: VECTOR File = bufpack.F90, Line = 42

A loop starting at line 42 was **vectorized** as part of the loop starting at line 38.

ftn-6005 ftn: SCALAR File = bufpack.F90, Line = 42

A loop starting at line 42 was **unrolled 4 times**.

Are there any questions?